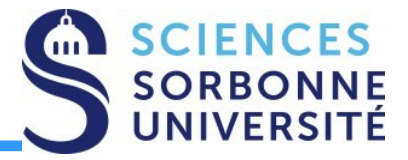

### **Programmation Répartie Master 1 Informatique – 4I400**

**Cours 7 : Sockets Yann Thierry-Mieg [Yann.Thierry-Mieg@lip6.fr](mailto:Yann.Thierry-Mieg@lip6.fr)**

### Plan

- •On a vu au cours précédent :
- IPC POSIX pour la communication inter processus
- •Aujourd'hui : API Socket pour la communication entre machines

- •Références :
- •Cours de P.Sens, L.Arantes (PR <= 2017)
- •« Computer Systems : A programmers Perspective. » Bryant, O'Hallaron
- •Le man, section 2, 3 et 7

Master Informatique **M1** - Spécialité SAR UE PR

### **SOCKETS**

I – Introduction aux sockets II – Mode non connecté III – Mode connecté IV – Concepts avancés

# Communication sous UNIX

- Communication intra-tâche (entre threads)
	- Partage de variables globales, tas
- Communication inter-tâches : locale (même machine)
	- Disque (Tube, Fichier)
	- Mémoire (Segment partagé, Sémaphore, File de messages)
- Communication inter-tâches : distante
	- Socket (TCP / UDP / IP)
	- Appel de procedure à distance (RPC : Remote Procedure Call)
	- Appel de méthode à distance (Corba, Java-RMI)
- Outils de haut niveau
	- Systèmes de fichiers répartis (NFS, RFS, AFS)
	- Bases de données réparties (NIS)

### Communication sous UNIX

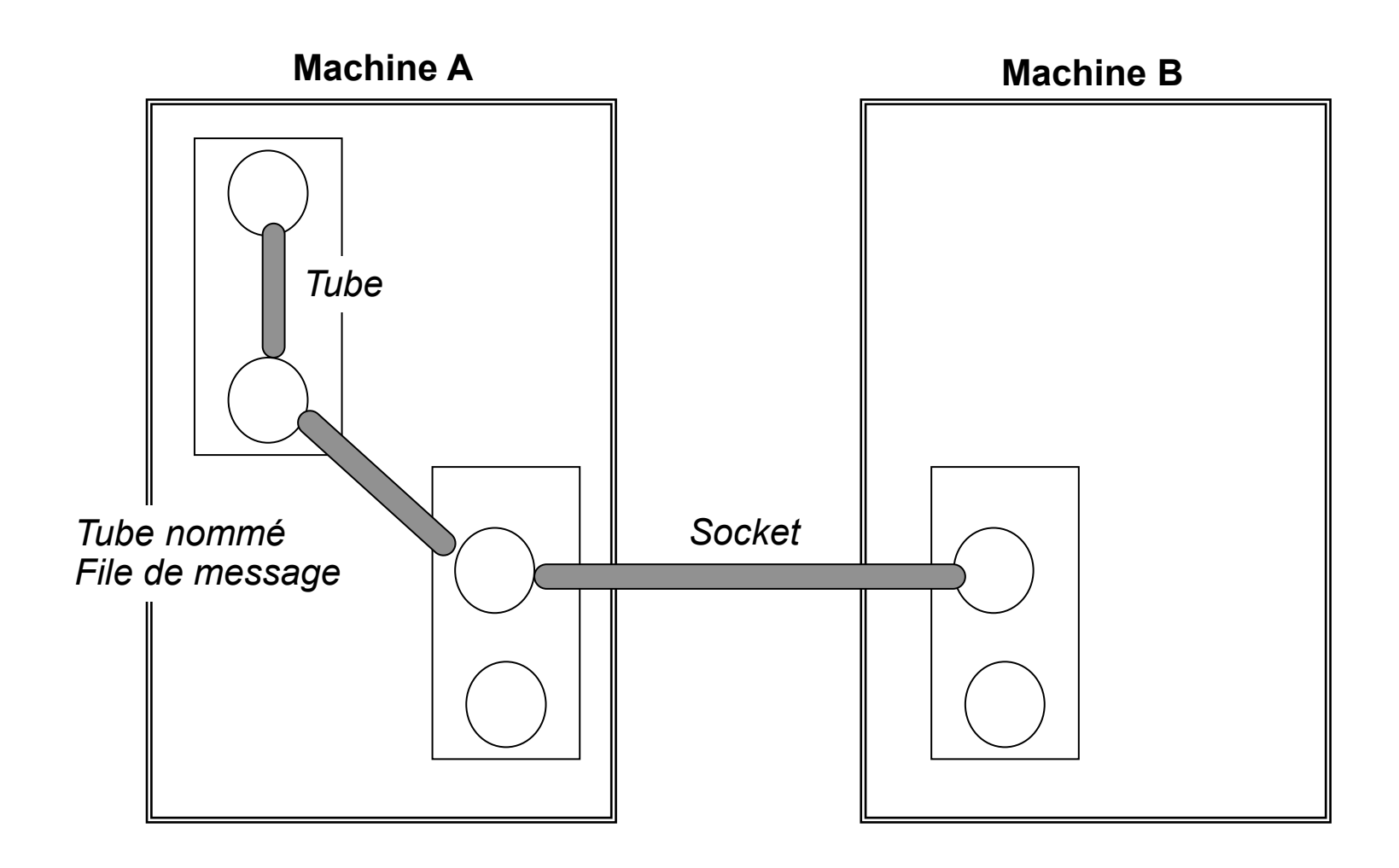

# Communications Distantes : Qualité de Service

Type de service

- Connecté (fonctionnement similaire à un tube),
- Non connecté (possibilité de perte, déséquencement, duplication de paquets)

### Service Fiable :

- Pas de perte de données,
- Utilisation d'un acquittement,
- Augmentation de la charge du réseau et des délais de transmission

Exemples

- Connexion fiable : Session ssh d'ordinateur à ordinateur
- Connexion non fiable : Voix numérisée
- Sans connexion / non fiable : Diffusion électronique de prospectus, multicast

# Communications Distantes : Modèle de référence ISO

- Physique, Liaison **(ARPANET, SATNET, LAN)**
- Réseau
	- Internet Protocol (IP)
- **Transport** 
	- Transmission Control Protocol (TCP), User Datagram Protocol (UDP),
	- Internet Control Message Protocol (ICMP),
		- permet le contrôle des erreurs de transmission.
	- Internet Group Management Protocol (IGMP)
		- permet à des routeurs IP de déterminer de façon dynamique les groupes multicast .
- **Session** 
	- (Remote Procedure Call) RPC
- Présentation
	- (eXternal Data Representation) XDR
		- XDR permet d'encoder les données de manière indépendante de l'architecture, afin de pouvoir les transférer entre systèmes hétérogènes.
- Application (telnet, ftp, smtp, dns, nfs)

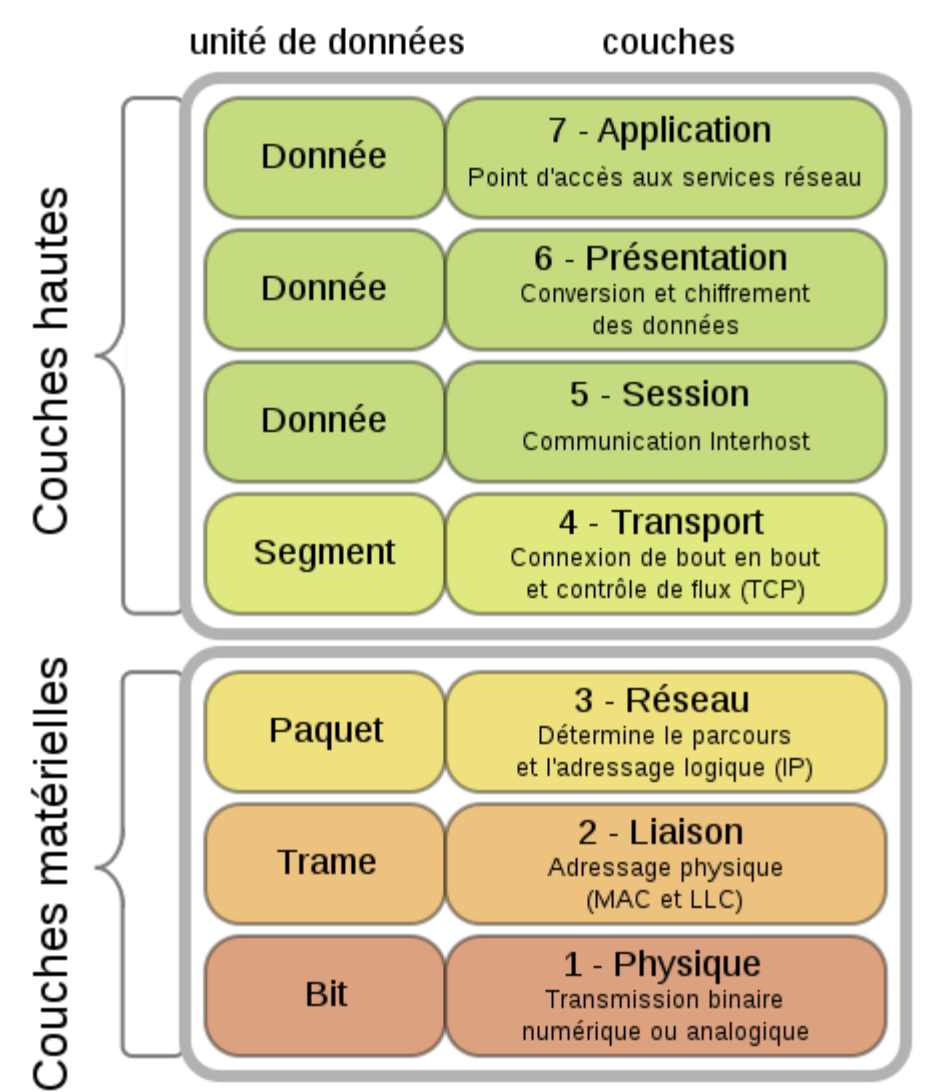

# Communications Distantes : Notion de Socket

### Extension de la notion de tube nommé **4.2 BSD (1983)**

Socket : Point de communication par lequel un processus peut émettre ou recevoir d'informations

- Bidirectionnelle
- Associée à un nom (unique)
- Appartient à un domaine
- Possède un type
- Identifié par un descripteur
- Nommage est une opération distincte de leur création

# Types de Socket

Les deux principaux : par paquets ou en flux connecté

### SOCK\_DGRAM

- Mode non connecté
- transmission par paquet
- sans contrôle de flux
- bidirectionnel
- protocole UDP (IPPROTO\_UDP) ou IGMP (IPPROTO\_IGMP)

### SOCK\_STREAM

- Mode connecté
- avec contrôle de flux (fiabilité)
- bidirectionnel
- protocole TCP (IPPROTO\_TCP)

# Types de Socket (2)

D'autres types de sockets (plus rares) existent :

### SOCK\_SEQPACKET

- Mode orienté connection garantissant fiabilité
- transmission par paquet
- bidirectionnel
- Messages sont délivrés dans l'ordre d'envoi
- protocole UDP (IPPROTO\_UDP) ou IGMP (IPPROTO\_IGMP)

### SOCK\_RAW

- Accès direct avec la couche IP,
- réservé au super-utilisateur,
- protocole ICMP (IPPROTO\_ICMP),
- Définition de nouveaux protocoles (IPPROTO\_RAW)

# Choix du protocole

### UDP (User Datagram Protocol)

- => Perte, déséquencement, taille limitée
- $\Rightarrow$  Performant
- $\Rightarrow$  Type = DGRAM

TCP (Transport Control Protocol) => Pas de perte, pas de déséquencement, flux => Coûteux (connexion, transfert)  $\Rightarrow$  Type = STREAM

# Notion de client/serveur

Etablissement asymétrique de la communication :

- Le serveur attend (écoute) les requêtes
- Le client connait le serveur, il lui envoie une requête

Pour les protocoles connectés, passé cette phase de connexion, la communication devient symétrique

Socket = point externe de communication

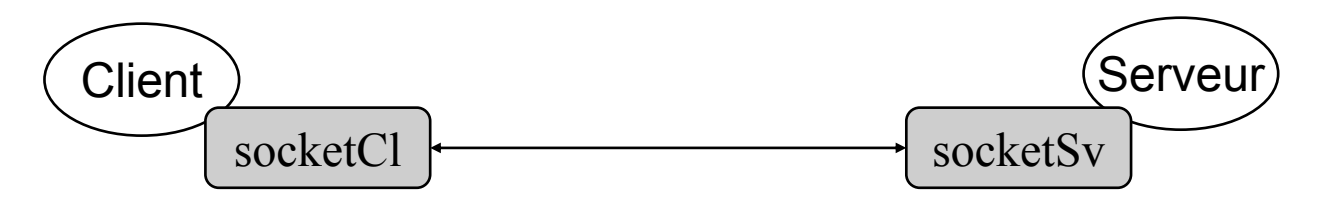

### Utilisation des Sockets : Création

#### **Socket associée à un descripteur de fichier**

**#include <sys/types.h> #include <sys/socket.h> int socket (int domaine, int type, int protocole);**

#### **domaine**

AF\_UNIX / *AF\_LOCAL /\* sur une même machine \*/* AF\_INET / *AF\_INET6*

#### **type**

SOCK\_STREAM, SOCK\_DGRAM, …

#### **protocole**

 $0 \Rightarrow$  choix automatique, (IPPROTO\_TCP, IPPROTO\_UDP)

#### **Retourne le descripteur de la socket ou –1 en cas d'erreur**

*eg. int s = socket (AF\_INET, SOCK\_STREAM, 0);*

# Utilisation des Sockets UNIX

• Extension du tube nommé

### Utilisation des Sockets : Nommage

Objectif : Associe à une socket une adresse qui permet de designer la socket au sein d'un domaine.

- Domaine unix

nom = nom de fichier

- Domaine internet (inet)

nom =  $\leq$ numéro de port, adresse IP $>$ 

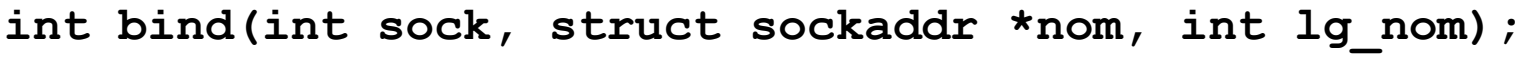

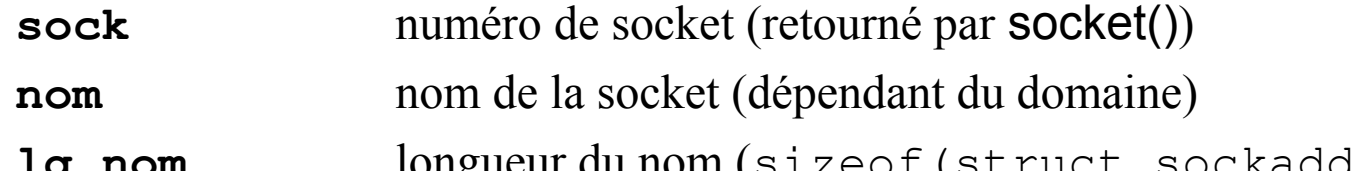

# Nommage dans le domaine Unix (local)

Communication via le système de fichiers (sur partition locale uniquement)

```
#include <sys/un.h>
struct sockaddr_un {
  short int sun_family; /* AF_UNIX (AF_LOCAL) */
  char sun path[104]; /* Chemin du fichier */
};
```
- socket correspond à un fichier de type *socket* 
	- Fichier ne peut pas exister
	- $-$  ls  $-$ l : type s
	- Suppression de la référence associée : *rm* ou *unlink*

# Nommage dans le domaine Unix Exemple

```
/* fichier "bindlocal.c" */
#define _XOPEN_SOURCE 700
#include <stdlib.h>
#include <stdio.h>
#include <string.h>
#include <sys/types.h>
#include <sys/socket.h>
#include <sys/un.h>
int main(int argc, const char **argv)
{
    int sock;
    struct sockaddr_un addr;
    memset(&addr,'\0', sizeof(struct sockaddr_un)); 
    addr.sun_family = AF_UNIX;
    strcpy(addr.sun_path, "./MySock");
    if ((sock = socket (AF UNIX, SOCK STREAM, 0)) == -1){perror("Erreur creation socket");exit(1);}
    if (bind(sock, (struct sockaddr *)&addr, sizeof(addr)) == -1)
                       {perror("Erreur au nommage");exit(2);} 
    return (0);
}
```
# Utilisation des Sockets INET

• Domaine Internet

### Utilisation des Sockets : Nommage

Objectif : Associe à une socket une adresse qui permet de designer la socket au sein d'un domaine.

- Domaine unix

nom = nom de fichier

- Domaine internet (inet)

nom =  $\leq$ numéro de port, adresse IP $>$ 

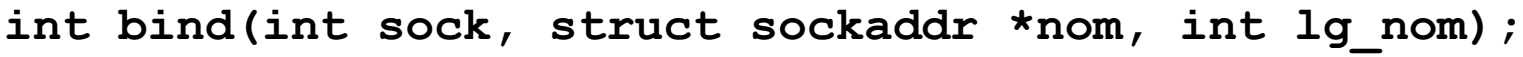

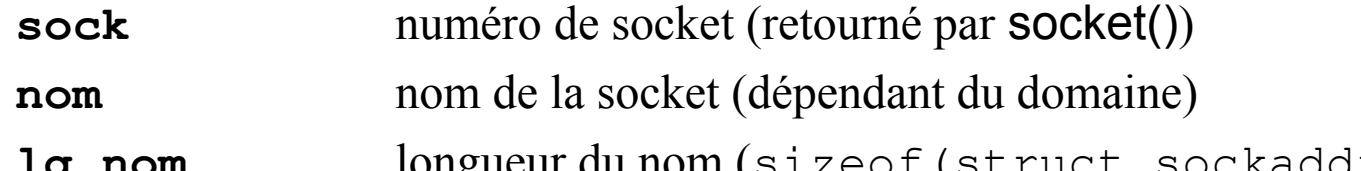

### Nommage dans le domaine Internet

#### **Adress: entier sur 32 bits (4 octets)**

```
#include <netinet/in.h>
struct sockaddr in {
     u short sin port; numéro du port
     struct in addr sin addr; adresse IP
};
struct in addr {
  u long s addr;
};
```
short sin family; domaine de communication (AF INET)

- s*in\_addr.s\_addr = INADDR\_ANY* :

. permet d'associer la socket à toutes les adresses possibles de la machine

#### *-* port :

. permet de contacter le service correspondant.

. envoie sans faire le *bind* : le système attachera un porte quelconque

\* Pour obtenir l' adresse associée :

*getsockname (int desc, struct sockaddr \*p\_addr, int \* p\_longuer)*

### Nommage : formattage d'adresse

#### **Entier sur 32 bits (4 octets – IPV4) ou 128 bits (16 bits –IPC6)**

Hétérogénéité des machines

Big endian (octets de poids le plus fort en tête) x little endian (octets de poids le plus faible en tête)

• Normalisation des adresses et numéro de port codées en format « réseau » Fonctions de conversion :

u short htons(u short) /\* host to network short \*/ => Conversion du numéro de port u long htonl(u long) /\* host to network long \*/ => Conversion de l'adresse IP u short ntohs(u short)  $/*$  network to host short  $*/$ u long ntohl(u long)  $/*$  network to host long  $*/$ 

• Adresse  $\leq$  > Chaîne de caractères « a.b.c.d » (IPV4)

char \*inet ntoa(struct in addr adr)/ \*adr à chaine(affichage)\*/ convertit l'adresse *adr* en une chaîne de caractères dans la notation avec nombres et points.

u long inet addr(char \*chaine) /\* chaine à adr \*/

convertit l'adresse *chaine* depuis la notation standard avec nombres et points en une donnée binaire.

### Exemples de services internet standard

- Protocole UDP
	- echo : port 1
	- daytime port 13
	- ……
- Protocole TCP
	- echo: port 1
	- ftp: port 21
	- ssh: port 22
	- http: port 80

…..

### Nommage : correspondance nom/adresse

#### int **getaddrinfo**(const char \*hostname, const char \*service,

```
const struct addrinfo *hints, struct addrinfo **res);
Étant donné hostname et service, qui identifie un host et un service, getaddrinfo() renvoie structures addrinfo, 
contenant une ou plusieurs adresse Internet.
```

```
struct addrinfo {
           int ai flags; \frac{1}{2} /* input flags */
           int ai family; / /* protocol family for socket */
           int ai socktype; /* socket type */
           int ai protocol; /* protocol for socket */
           socklen t ai addrlen; /* length of socket-address */
           struct sockaddr *ai addr; /* socket-address for socket */
           char *ai canonname; / /* canonical name for service location */
           struct addrinfo *ai next; /* pointer to next in list */
```
};

# Correspondance nom/adresse : Exemple Nom => IP

**name2ip.c**

```
\#include \leqstdio.h>\#include \langlesys/types.h>#include <sys/socket.h> 
#include \leqnetdb.h> I
int main() \{ char *hostname = "localhost"; 
    struct addrinfo hints, *res; 
   struct in addr addr;
    int err; 
    memset(&hints, 0, sizeof(hints)); 
   hints.ai_socktype = SOCK_STREAM;
   hints.ai_family = AF INET;
    if ((err = getaddrinfo(hostname, NULL, &hints, &res)) != 0) {
     printf("error %d \nightharpoonup", err);
      return 1; 
 } 
     addr.s_addr = ((struct sockaddr in *)(res->ai_addr))->sin_addr.s_addr;
     printf("ip address : \%s\n", inet ntoa(addr));
     freeaddrinfo(res); 
      return 0;
```
}

### Correspondance nom/adresse

- **int getnameinfo(const struct sockaddr \****sa***, socklen\_t** *salen***, char \****host***, size\_t** *hostlen***, char \****serv***, size\_t** *servlen***, int** *flags***);**
	- La fonction **getnameinfo**() est la réciproque de **getaddrinfo**: elle convertit une adresse de socket en un hôte et un service correspondants, de façon indépendante du protocole.
- Le paramètre *sa* est un pointeur vers l'adresse d'une structure de socket générique (de type *sockaddr\_in* ) de taille *salen* qui contient l'adresse IP et le numéro de port. Les paramètres *host* et *serv* sont des pointeurs vers des tampons alloués par l'appelant (de tailles respectives *hostlen* et *servlen* dans lesquels **getnameinfo**() place des chaînes de caractères, terminées par l'octet nul, contenant respectivement les noms du host et de service.

# Correspondance nom/adresse : Exemple IP => Nom

```
#include <stdlib.h>
#include <stdio.h>
#include <string.h>
#include <arpa/inet.h>
#include <netdb.h>
int main(int argc, const char **argv)
{
   struct sockaddr in sin;
   char host[64];
   memset((void*)&sin, 0, sizeof(sin));
   sin.sin addr.s addr = inet addr(argv[1]);
   sin . sin family = AF INET;
   if (getnameinfo((struct sockaddr*)&sin, sizeof(sin), 
             host, sizeof(host), NULL, NULL, 0) != 0) {
       perror("getnameinfo");
       exit(EXIT_FAILURE);
   }
   printf("Name : %s\n", host);
   return (0);
}
                                                                   ip2name.c
```
### • **char \*inet\_ntop(int** *af***, void \****src***, char \****dst***, socklen\_t** *cnt***);**

- Convertir des adresses IPv4 et IPv6 sous forme binaire en texte
- Cette fonction convertit une adresse réseau représentée par la structure *src* de la famille *af*, en une chaîne de caractères copiée dans le tampon *dst*, long de *cnt* octets.
- **inet\_ntop**() étend les possibilités de la fonction **inet\_ntoa ( ).**
- Exemple :

```
void *addr; char ipstr[100];
getaddrinfo(argv[1], NULL, &hints, &res);
struct sockaddr in *ipv4 = (struct sockaddr in *)res->ai addr;
addr = \alpha(ipv4->sin addr);inet ntop(AF INET, addr, ipstr, sizeof(ipstr));
printf(" adresse IP: %s\n", ipstr);
```
### Sockets non connectées : un exemple

![](_page_27_Figure_1.jpeg)

### Sockets non connectées : communication

int recvfrom(int sock, char\* buffer, int tbuf, int flag, struct sockaddr \*addsrc, socklen t \*taille) Lecture d'un buffer addressé à la socket sock, Adresse de l'émetteur retournée dans addsrc

int sendto(int sock, char\* buff, int tbuf, int flag, struct sockaddr \*addrdst, socklen t taille) Envoi par la socket sock du contenu de buff à l'adresse addrdst

Taille limitée à la taille d'un paquet

Champ flag MSG PEEK Lecture (recvfrom) sans modification de la file d'attente

# Sockets non connectées : un exemple Partie serveur - serveurUDP.c

```
/* Includes …* /
#define PORTSERV 4567
int main(int argc, char *argv[])
{
   struct sockaddr_in sin; /* Nom de la socket du serveur */
   struct sockaddr_in exp; /* Nom de l'expediteur */
  char host[64];
   int sc ;
   int fromlen = sizeof(exp); 
   char message[80];
   int cpt = 0;
  /* creation de la socket */
  if ((sc = socket(AFINET,SOCK DGRAM,0)) < 0) {
       perror("socket"); exit(1);
  }
   /* remplir le « nom » */
  memset((char *)&sin,0, sizeof(sin));
    sin.sin_addr.s_addr = htonl(INADDR_ANY);
  sin.sin_port = htons(PORTSERV);
    sin.sin_family = AF_INET;
   /* nommage */
  if (bind(sc,(struct sockaddr *)&sin,sizeof(sin)) < 0) {
       perror("bind"); exit(2);
  }
```
# Sockets non connectées : un exemple Partie serveur - serveurUDP.c (suite)

```
/*** Reception du message ***/
if ( recvfrom(sc,message,sizeof(message),0,
               (struct sockaddr *)&exp,&fromlen) == -1) { 
  perror("recvfrom"); exit(2);
}
/*** Affichage de l'expediteur ***/
printf("Exp : \langle \text{IP} = \s, \text{PORT} = \{d\} \setminus \{n\}, inet ntoa(exp.sin addr),
        (exp.sin port));
/* Nom de la machine */
if (getnameinfo((struct sockaddr*)&exp, sizeof(exp), 
                       host, sizeof(host), NULL, NULL, 0) != 0) {
  perror("getnameinfo"); exit(3); 
}
printf("Machine : %s\n", host);
 /*** Traitement ***/
printf("Message : %s \n", message);
cpt++;
/*** Envoyer la reponse ***/
if (sendto(sc,&cpt,sizeof(cpt),0,(struct sockaddr *)&exp,fromlen) == -1) {
     perror("sendto"); exit(4);
}
close(sc);
return (0);
}
```
# Sockets non connectées : un exemple Partie client - clientUDP.c

```
… /* Includes */
#define PORTSERV 4567 /* Port du serveur */
int main(int argc, char *argv[])
{
   int reponse;
   struct sockaddr_in dest;
   int sock;
   int fromlen = sizeof(dest);
   char message[80];
   struct addrinfo *result;
   /* Le nom de la machine du serveur est passé en argument */
   if (argc != 2) {
     fprintf(stderr, "Usage : %s machine \n", argv[0]);
     exit(1);
   }
  if ((sock = socket(AFINET,SOCK DGRAM,0)) == -1) perror("socket"); exit(1);
   }
```
 **…**

# Sockets non connectées : un exemple Partie client - clientUDP.c (suite)

```
/* Remplir la structure dest */
   if (getaddrinfo(argv[1], NULL, NULL, &result) != 0) {
       perror("getaddrinfo"); exit(EXIT_FAILURE);}
   dest.sin_addr = ((struct sockaddr_in*)result->ai_addr)->sin_addr;
  dest.sinfamily = AF INET;
   dest.sin_port = htons(PORTSERV);
   /* Contruire le message ...*/
  strcpy(message, "MESSAGE DU CLIENT");
   /* Envoyer le message */
   if (sendto(sock,message,strlen(message)+1,0,
              (struct sockaddr *)&dest, sizeof(dest)) == -1) {
     perror("sendto"); exit(1);
 }
   /* Recevoir la reponse */
   if (recvfrom(sock,&reponse,sizeof(reponse),0,0,&fromlen) == -1) {
    perror("recvfrom"); exit(1);
 }
  printf("Reponse : %d\n", reponse);
   close(sock);
   return(0);
}
```
# Sockets connectées : introduction

### **Coté serveur**

- 1. Autorisation d'un nombre maximum de connexions pendantes,
- 2. Attente d'une connexion,
- 3. Acceptation d'une connexion,
- 4. Entrées/sorties,
- 5. Fermeture de la connexion

### **Coté client**

- 1. Demande de connexion
- 2. Entrées/sorties,
- 3. Fermeture de la connexion

# Sockets connectées : fonctionnement

#### Côté serveur

1 socket pour les demandes de connexion

1 socket pour les communications

#### Côté client

1 socket pour communiquer

![](_page_34_Figure_6.jpeg)

# Exemple de client / serveur multi-processus en mode connecté

![](_page_35_Figure_1.jpeg)

# Sockets connectées Etablissement de connexion

#### Côté serveur

int listen (int sock, int nb pendantes) Création de la file d'attente des requêtes de connexion Appel non bloquant nb\_pendantes : nombre maximal de connexions pendantes acceptables

int accept (int sock, struct sockaddr \*addrclt, socklen t \*taille) Attente d'acceptation d'une connexion Identité du client fournie dans l'adresse addrclt. Appel bloquant => lors de l'acceptation : Création d'une nouvelle socket Renvoie l'identificateur de la socket de communication

#### Côté client

int connect (int sock, struct sockaddr \*addrsrv, socklen t taille) Demande d'une connexion Appel bloquant

### Sockets connectées : communication

int read (int sock, char \*buffer, int tbuf) int write (int sock, char \*buffer, int tbuf) Primitives UNIX usuelles

int recv (int sock, char \*buffer, int tbuf, int flag) int send (int sock, char \*buffer, int tbuf, int flag) int recvmsg (int sock, struct msghdr \*msg, int flag) int sendmsg (int sock, struct msghdr \*msg, int flag)

Regroupement de plusieurs écritures ou lectures

### **Appels bloquants par défaut**

flag :

MSG\_OOB données hors bande (en urgence/données de contrôle) MSG PEEK lecture ( $recv$ ) sans modification de la file d'attente MSG WAITALL lecture (recv) reste bloquante jusqu'à réception d'au moins tbuf octets

### Sockets connectées : déconnexion

int shutdown(int s, int how);

Vise désactiver la réalisation d'un lecture et/ou écriture sur une socket.

s descripteur de la socket how mode de déconnexion  $0 \Rightarrow$  réception désactivée  $1 \Rightarrow$  émission désactivée 2 => émission et réception désactivées

shutdown est censé être suivi d'un close

### Exemple connecté : Partie serveur

```
#define PORTSERV 7100
int main(int argc, char *argv[])
{
  struct sockaddr_in sin; /* Nom de la socket de connexion */
  int sc ; /* Socket de connexion */
  int scom; /* Socket de communication */
  struct hostent *hp;
  int fromlen = sizeof exp;
  int cpt;
  /* creation de la socket */
 if ((sc = socket(AFINET,SOCK STREAM,0)) < 0) {
      perror("socket"); exit(1);
  }
 memset((char *)&sin,0, sizeof(sin));
  sin.sin_addr.s_addr = htonl(INADDR_ANY);
  sin.sin_port = htons(PORTSERV);
 sin . sinfamily = AF INET;
  /* nommage */
  if (bind(sc,(struct sockaddr *)&sin,sizeof(sin)) < 0) {
      perror("bind");
      exit(1);
 } 
  listen(sc, 5); serveurTCP.c
```
### Exemple connecté : Partie serveur

```
/* Boucle principale */
  for (;;) {
   if ((scom = accept(sc, (struct sockaddr *)&exp, &fromlen))== -1) {
       perror("accept"); exit(3);
 } 
   /* Création d'un processus fils qui traite la requete */
   if (fork() == 0) {
      /* Processus fils */
       if (read(scom,&cpt, sizeof(cpt)) < 0) {
          perror("read"); exit(4);
 } 
      /*** Traitement du message ***/ 
       cpt++; 
       if (write(scom, &cpt, sizeof(cpt)) == -1) { 
         perror("write"); exit(2);
        }
       /* Fermer la communication */
        shutdown(scom,2);
       close(scom);
      exit(0); 
 } 
   } /* Fin de la boucle for */
  close(sc);
  return 0;
} serveurTCP.c
```
### Exemple connecté : Partie client

```
…
#define PORTSERV 7100
#define h_addr h_addr_list[0] /* definition du champs h_addr */
int main(int argc, char *argv[])
{
   struct sockaddr_in dest; /* Nom du serveur */
   int sock;
   int fromlen = sizeof(dest);
   int msg; 
   int reponse;
  if (argc != 2) {
     fprintf(stderr, "Usage : %s machine\n", argv[0]);
     exit(1);
   }
  if ((sock = socket(AFINET,SOCK STREAM,0)) == -1) perror("socket");
     exit(1);
   }
   /* Remplir la structure dest */
              cf. Client UDP...
```
#### **clientTCP.c**

### Exemple connecté : Partie client (suite)

```
 /* Etablir la connexion */
  if (connect(sock, (struct sockaddr *) &dest, sizeof(dest)) == -1) {
    perror("connect"); exit(1);
   }
 msq = 10;
  /* Envoyer le message (un entier ici )*/
  if (write(sock,&msg,sizeof(msg)) == -1) {
    perror("write"); exit(1);
   }
  /* Recevoir la reponse */
  if (read(sock,&reponse,sizeof(reponse)) == -1) {
    perror("recvfrom"); exit(1);
   }
  printf("Reponse : %d\n", reponse);
  /* Fermer la connexion */
   shutdown(sock,2);
  close(sock);
  return(0);
}
```
**clientTCP.c**

### Communication connectée avancée Attente simultanée

### **Primitive select :**

Permet à un processus de réaliser le multiplexage par d'opérations bloquantes sur des descripteurs.

```
#include <sys/select.h>
int select (int max1, fd set *lecteurs, fd set *ecrivains,
            fd set *exceptions, struct timeval *delai max)
```
- Attente simultanée sur trois ensembles de descripteurs
- Retourne
	- le nombre total de descripteurs correspondant à une E/S;
	- 0 : temps d'attente maximum s'est écoulé;
	- 1 : erreur

interruptible par des signaux : errno = EINTR

### Primitive select

### • **Paramètres:**

- **lecteurs** = pointeur sur un ensemble de descripteurs sur lesquels on veut réaliser une lecture;
- **ecrivains** = pointeur sur un ensemble de descripteurs sur lesquels on veut réaliser une écriture;
- **exceptions** = pointeur sur un ensemble de descripteurs sur lesquels on veut réaliser un test de condition exceptionnelle
	- Exemple: caractère hors bande
- **max1** = numéro du plus grand descripteur + 1 appartenant à l'un de trois ensembles.
- delai max = temps maximal d'attente avant que l'une des opérations soit possible.
	- NULL => bloque indéfiniment

### Primitive select

### **Macros permettant la manipulation des ensemble de descripteurs type fd\_set:**

– FD ZERO (fd set\* ensemble)

Mise à zéro de l'ensemble

– FD SET (int fd, fd set\* ensemble)

Ajoute un descripteur à l'ensemble

 $-$  FD CLR (int fd, fd set\* ensemble)

Supprime un descripteur de l'ensemble

– FD\_ISSET (int fd, fd\_set\* ensemble)

Teste si un descripteur est dans l'ensemble

# Exemple – attente simultanée sur stdin et socket

```
…
int main(int argc, char *argv[]){
        …. /* initialisation idem serveurTCP.c */
  printf("Appuyer sur une <Entree> pour tuer le serveur\n");
   /* Boucle principale */
   for (;;) {
  fd_set mselect;
    /* Construire le masque du select */
     FD_ZERO(&mselect);
     FD_SET(0,&mselect); /* stdin */
     FD_SET(sc,&mselect); /* la socket */
     if (select(sc+1, &mselect, NULL, NULL, NULL) == -1) {
       perror("select");
       exit(3);
     }
```
#### **serveurTCP2.c**

# Exemple – attente simultanée sur stdin et socket

```
/*** Un evenement a eu lieu : tester le descripteur ***/
    if (FD_ISSET(0,&mselect)) {
      /* Sur stdin */
      break; /* Sortie de la boucle */
     }
    if (FD_ISSET(sc, &mselect)) {
      /* Sur la socket de connexion */
      /* Etablir la connexion */ 
      if ( (scom = accept(sc, (struct sockaddr *)&exp, &fromlen))== -1) {
      perror("accept"); exit(2);
 }
      /*** Lire le message ***/
      if (read(scom,message, sizeof(message)) < 0) {
      perror("read"); exit(1);
 }
   ….
       /* Fermer la connexion */
       shutdown(scom,2);
       close(scom);
   }
  } /* Fin de la boucle */
  close(sc);
  return 0;
}
                                                                 serveurTCP2.c
```
# Exemple – attente de connexion avec temporisateur

```
struct timeval timeout;
timeout.tv sec = 5; /* 5 secondes */timeout.tv_usec = 0; /* 0 micro-seconde (10E-6 sec.) */
FD_ZERO(&mselect);
FD_SET(sc,&mselect); /* la socket */
 if (select(sc+1, &mselect, NULL, NULL, &timeout) == -1) {
    perror("select");
    exit(3);
 }
```
**…**

# Primitive poll

### • **int poll(struct pollfd \****ufds***, unsigned int** *nfds***, int** *timeout***);**

Extension de la primitive select. Permet de se mettre en attente sur l'ocurrence de l'un des événements spéficié sur le tableau *ufds*.

• **ufds** : tableau d'événements du type: struct pollfd { int fd; /\* Descripteur de fichier \*/

short events; /\* Evènements attendus \*/

short revents; /\* Evènements détectés \*/

- *events :* paramètre d'entrée masque de bits indiquant les évènements qui intéressent l'application.
- *revents* est un paramètre de sortie, rempli par le noyau avec les évènements qui se sont effectivement produits, du type demandé.
- **nfds** : nombre d'entrées du tableau
- **timeout** : délai d'attente.

**Valeur de retour** : nombre de descripteurs sur lesquels un événement attendu s'est produit.

# Primitive poll

Les bits possibles pour ces masques sont définis dans  $<$ sys/poll.h>:

#define POLLIN Lecture possible sur le descripteur #define POLLPRI Données urgentes sur le descripteur #define POLLOUT Ecriture possible sur le descripteur #define POLLERR Erreur détectée (réponse) #define POLLHUP Fin de fichier détecté.

### Exemple – poll

```
#include <stdlib.h> 
#include <stdio.h> 
#include <sys/types.h> 
#include <stropts.h> 
#include <poll.h>
#include <unistd.h> 
#include <errno.h> 
#include <string.h> 
#define NORMAL_DATA 1 
#define HIPRI_DATA 2 
  int poll two normal(int fd1, int fd2) {
      struct pollfd poll list[2];
       int retval; 
       poll list[0].fd = fd1;
       polllist[1].fd = fd2;
       polilist[0].events = POLLIN | POLLPRI;
       polilist[1].events = POLLIN | POLLPRI;
```
# Exemple – poll

```
while(1) \{retval = poll(poll_list,(unsigned long)2,-1);
  if(retval \leq 0) {
            fprintf(stderr,"Error while polling: %s\n",strerror(errno)); 
            return -1; 
 }
  if((pol\_list[0].revents&POLLIN) == POLLIN)….;
   if((poll_list[0].revents&POLLPRI) == POLLPRI)
            ……;
   if((poll_list[1].revents&POLLIN) == POLLIN) 
              …..; 
   if((pol1 list[1].revents&POLLPRI) == POLLPRI) …..;
  }
```
# Rappel fonction fcntl

 $\#$ include  $\leq$ unistd h $>$ #include <fcntl.h> int fcntl(int fd, int cmd, …);

- Permet, en fonction de la valeur de *cmd*, d'obtenir ou modifier des attributs associés au descripteur.
	- F\_GETFD : retourne la valeur de l'attributs du descripteur.
	- F\_SETFD : utilise un troisième paramètre pour donner une valeur aux attributs.
	- F\_GET FL: retourne l'ensemble des attributs positionnés lors du open
	- F\_SETFL : le troisième paramètre définit les nouveaux attributs.

#### Exemple :

```
desc= open(file, O_RDWR);
mode= fcntl (desc, F_GETFL);
fcntl (desc, F_ SETFL, mode | O_APPEND) ;
```
- Mécanisme qui permet à un processus de demander qu'un signal (SIGIO ou SIGPOLL) lui soit envoyé lorsqu'une lecture devient possible sur le descripteur.
	- Installer un handler de signal.
	- Associer le descripteur au processus dont on veut recevoir le signal fcntl(desc, F\_SETOWN,pid);
	- Choix du signal à recevoir fcntl (desc, F\_SETSIG, sig);
	- Activation de la réception asynchrone mode= fcntl (desc, F GETFL); fcntl (desc, F\_SETFL, mode | O\_ASYNC);
- Note : possibilité d'utiliser *ioctl* au lieu de *fcntl*

### Exemple reception asynchrone

….

…..

}

```
void SIGIOHandler(int sig)
{
  struct sockaddr in Addr;
   unsigned int len; 
   char Buffer[ MAX]; 
   int size; 
   do 
\{len = sizeof(Addr); if (( size= recvfrom(sock, Buffer, MAX, 0,
         (struct sockaddr *) &Addr, len)) <0)
           perreur ("recvfrom");
      else
        /* 
          printf("message":%s\n ",Buffer);
 }
  \} while (size \geq=0);
```

```
int sock, mode; struct sigaction handler; 
  int main(int argc, char *argv[]) {
     /* crée la socket desc */
```

```
 /* nomage : bind */
```

```
handler.sa_handler = SIGIOHandler;
sigfillset(&handler.sa_mask) ;
 handler.sa flags = 0;
```

```
if (sigaction(SIGIO, &handler, 0) < 0) {
    perror("sigaction"); return ; }
```

```
if (fcntl(sock, F_SETOWN, getpid()) < 0) {
     perror ("fcntl"); return; }
 mode = fcnt (sock, F GETFL);
if (fcntl(sock, F_SETFL, mode| O_NONBLOCK | O ASYNC \rangle < 0)
    perror ("fcntl"); return; }
 while (1) pause ();
```
### Options d'une socket : Lecture et Ecriture

```
int getsockopt (int sock, int couche, int cmd, 
               void *val, socklen t *taille)
```
Lecture des options

#### • couche de protocole (SOL\_SOCKET, IPPROTO\_IP, IPPROTO\_TCP)

- SOL SOCKECT: manipuler les sockets au niveau de l'API.
- cmd utilise le champ de données val

![](_page_56_Picture_153.jpeg)

```
int setsockopt (int sock, int couche, int cmd, 
                void *val, socklen t taille)
```
#### Modification des options

• cmd utilise le champ de données val

![](_page_56_Picture_154.jpeg)

# Exemple getsockopt

```
int main( int argc, char** argv) 
\left\{\begin{array}{c} \end{array}\right\} int optlen, gs, socktype, s; 
     if ((s = socket (AF\: INET, SOCK\: DGRAM, 0)) == -1) { perror("Socket not created"); return EXIT_FAILURE; } 
     optlen = sizeof(socktype);if ((gs = getsockopt (s, SOL_SOCKET, SO_TYPE, &socktype, &optlen)) == -1)
           { perror("getsockopt failed"); return EXIT_FAILURE; } 
      switch (socktype) { 
          case SOCK_STREAM: printf("Stream socket \n"); break;
           case SOCK_DGRAM: printf("Datagram socket \n"); break; 
          case SOCK_RAW: puts("Raw socket \n"); break;
           default: printf("Unknown socket type\n"); break; 
        } 
      return EXIT_SUCCESS;
 }
```
### Options d'une socket : Diffusion Broadcast

### **Diffusion broadcast - UDP**

- Envoi d'un message UDP vers tous les ordinateurs d'un sous-réseau
- Mettre une adresse IP de diffusion (bits d'adresse ordinateur à 1)
	- INADDR BROADCAST: adresse (255.255.255.255)
	- acquérir l'adresse de diffusion pour l'interface physique:

```
long int adr diffusion;
adr diffusion = ioctl (sock, SIOCGIFBRDADDR, NULL);
```
• Autorisation pour diffuser en mode broadcast:

```
 int on=1;
```
setsockopt(s, SOL SOCKET, SO BROADCAST, &on, sizeof(on));

### Options d'une socket : Diffusion Multicast

### **Diffusion multicast – UDP**

 Le **multicast** permet la diffusion par un émetteur vers un groupe de récepteurs.

- Les récepteurs intéressés par les messages adressés à ce groupe doivent s'inscrire à ce groupe.
- Choisir une adresse IP de diffusion multicast

260 millions d'adresses disponibles (224.0.0.0 à 239.255.255.255)

• Abonnement à un groupe multicast:

```
struct ip mreq {
       struct in addr imr multiaddr; /* IP multicast address of
group */ 
       struct in addr imr interface; /* local IP address of
interface */ 
    };
Exemple : 
 struct ip mreq imr;
   imr.imr multiaddr.s addr = inet addr(MON ADR DIFF);
    imr.im\overline{r} interface.s addr = INADDR ANY
   setsockopt(sock, IPPROTO IP, IP ADD MEMBERSHIP, (char *)&imr,
                      sizeof[structureInmer])
```
• Envoi de la requête au groupe

### Exemple – Emetteur multi-cast

```
#define MON_ADR_DIFF "225.0.0.10"
#define PORTSERV 7200
int main(int argc, char *argv[])
{
  struct sockaddr_in dest;
  int sock;
  char message[80]; 
 if ((sock = socket(AFINET,SOCK DGRAM,0)) == -1) perror("socket"); exit(1);
   }
  /* Remplir la structure dest */ 
 memset((char *)&dest, 0, sizeof(dest));
  dest.sin_addr.s_addr = inet_addr(MON_ADR_DIFF);
  dest.sin_family = AF_INET;
  dest.sin_port = htons(PORTSERV);
   /* Contruire le message ...*/
  strcpy(message,"MESSAGE DU CLIENT");
  /* Envoyer le message */
  if ( sendto(sock,message,strlen(message)+1,0,
                       (struct sockaddr*)&dest, sizeof(dest)) == -1) {
    perror("sendto"); exit(1);
 }
  close(sock);
  return(0);
}
```
### Exemple – Recepteur multi-cast

```
#define MON_ADR_DIFF "225.0.0.10" /* Adresse multi-cast */
#define PORTSERV 7200 /* Port du serveur */
int main(int argc, char *argv[]) 
{
   int sock;
   struct sockaddr_in sin; 
   struct ip_mreq imr; /* Structure pour setsockopt */
   char message[80];
  if((sock = socket(AF INFT, SOCR DGRAM, 0)) < 0) perror("socket");
    exit(1);
   }
   imr.imr_multiaddr.s_addr = inet_addr(MON_ADR_DIFF);
   imr.imr_interface.s_addr = INADDR_ANY;
   if(setsockopt(sock, IPPROTO_IP, IP_ADD_MEMBERSHIP, (char *)&imr,
                sizeof(struct ip mreq)) \equiv -1){
       perror("setsockopt");
       exit(2);
   }
```
### Exemple – Récepteur multi-cast

```
/* remplir le « nom » */
   memset((char *)&sin,0, sizeof(sin));
    sin.sin_addr.s_addr = htonl(INADDR_ANY);
    sin.sin_port = htons(PORTSERV);
    sin.sin_family = AF_INET;
    /* nommage */
    if (bind(sock,(struct sockaddr *)&sin,sizeof(sin)) < 0) {
       perror("bind");
       exit(3);
  }
    /* Reception du message */
   if (recvfrom(sock, message, sizeof(message), 0, NULL, NULL) == -1) {
      perror("recvfrom");
      exit(4);
    }
   printf("Message recu :%s\n", message);
    close(sock);
    return (0);
}
```
### Visualisation des sockets

### Commande netstat

### \$ netstat *<option>*

![](_page_63_Picture_38.jpeg)